## Elenco delle figure

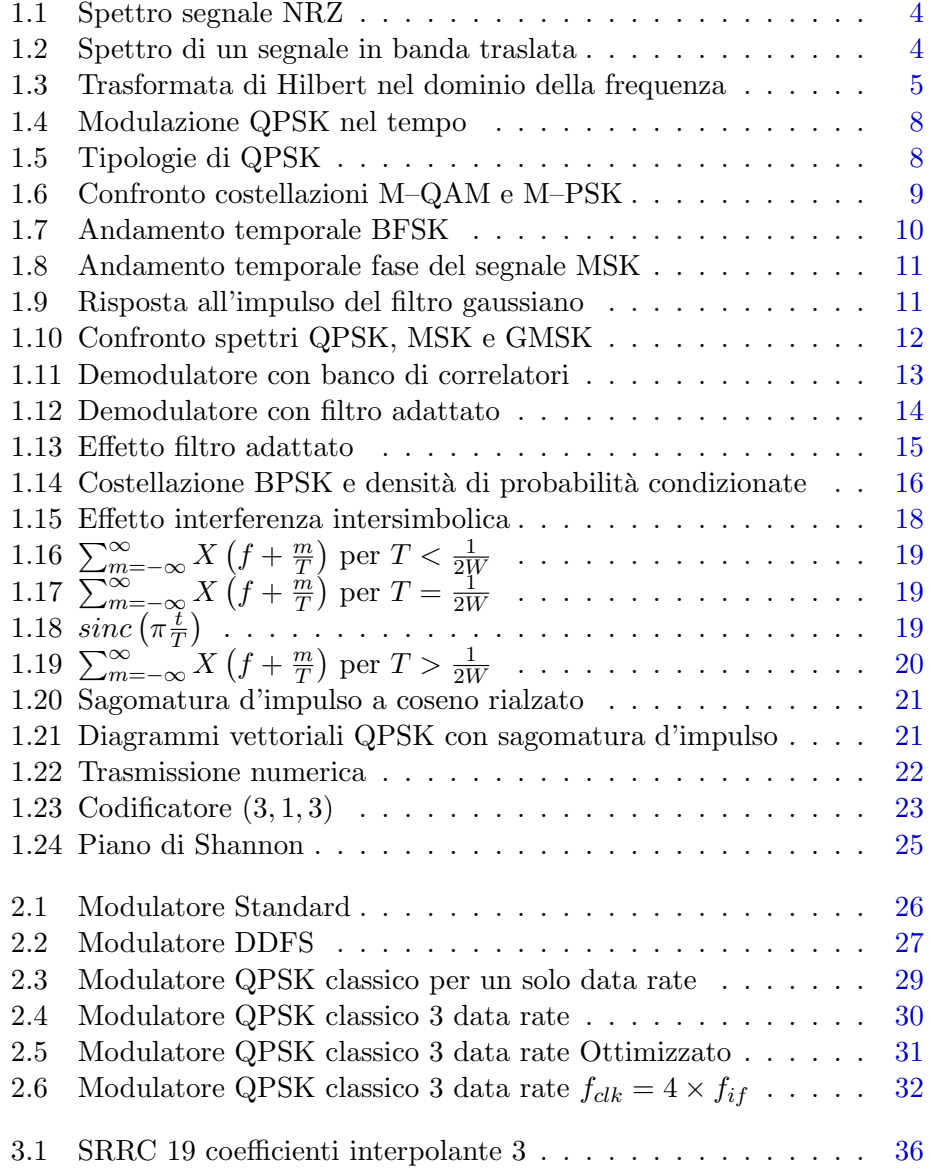

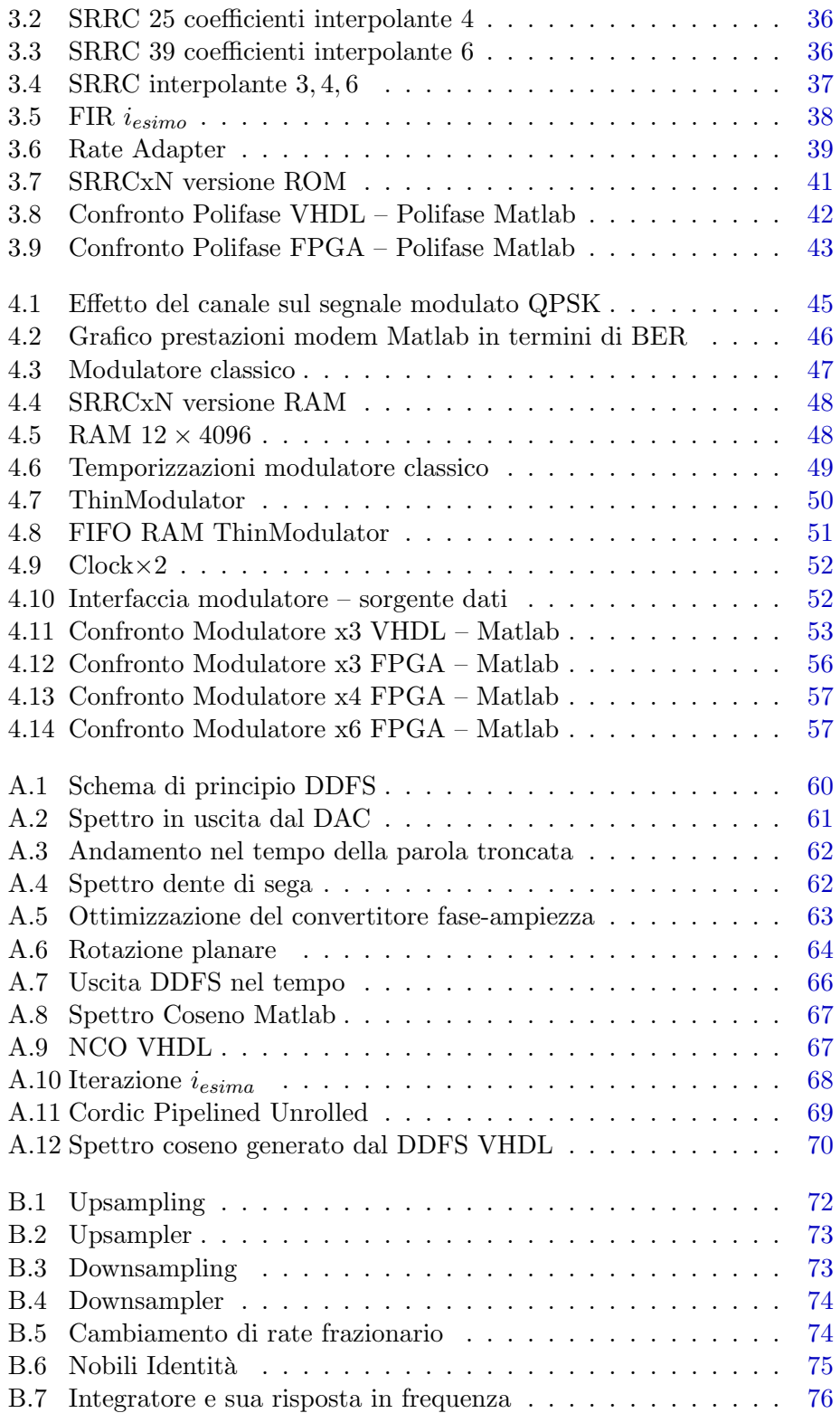

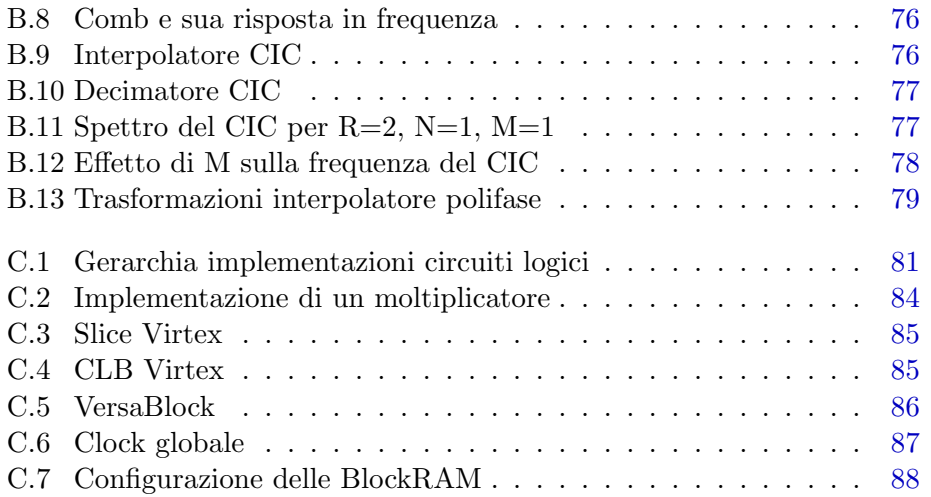